## Randolph Fair – Jr Fair Help Sheet 2024 Beef Animal ID Help Sheet

Listing of Required and Optional Fields / Information by Animal Species

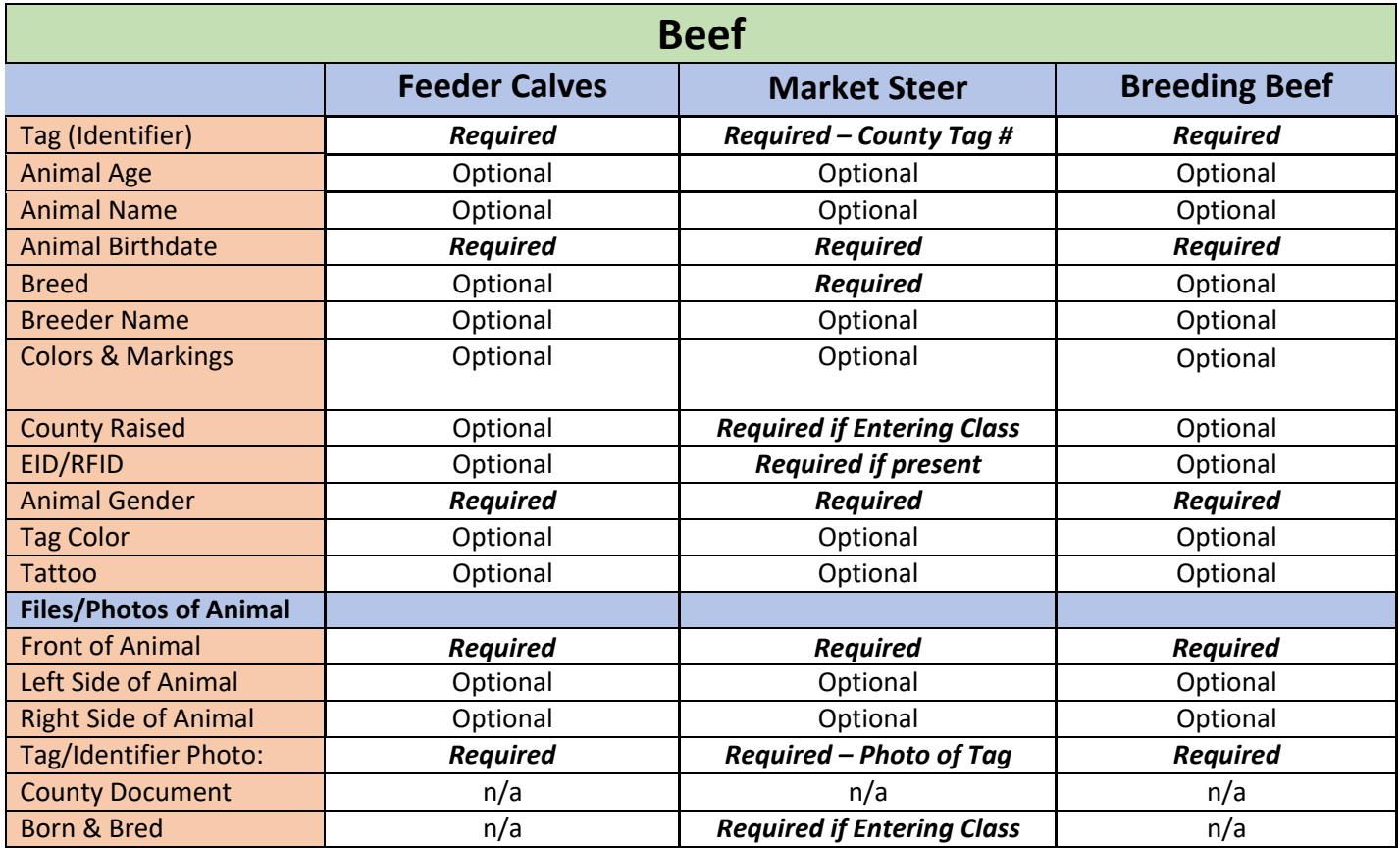

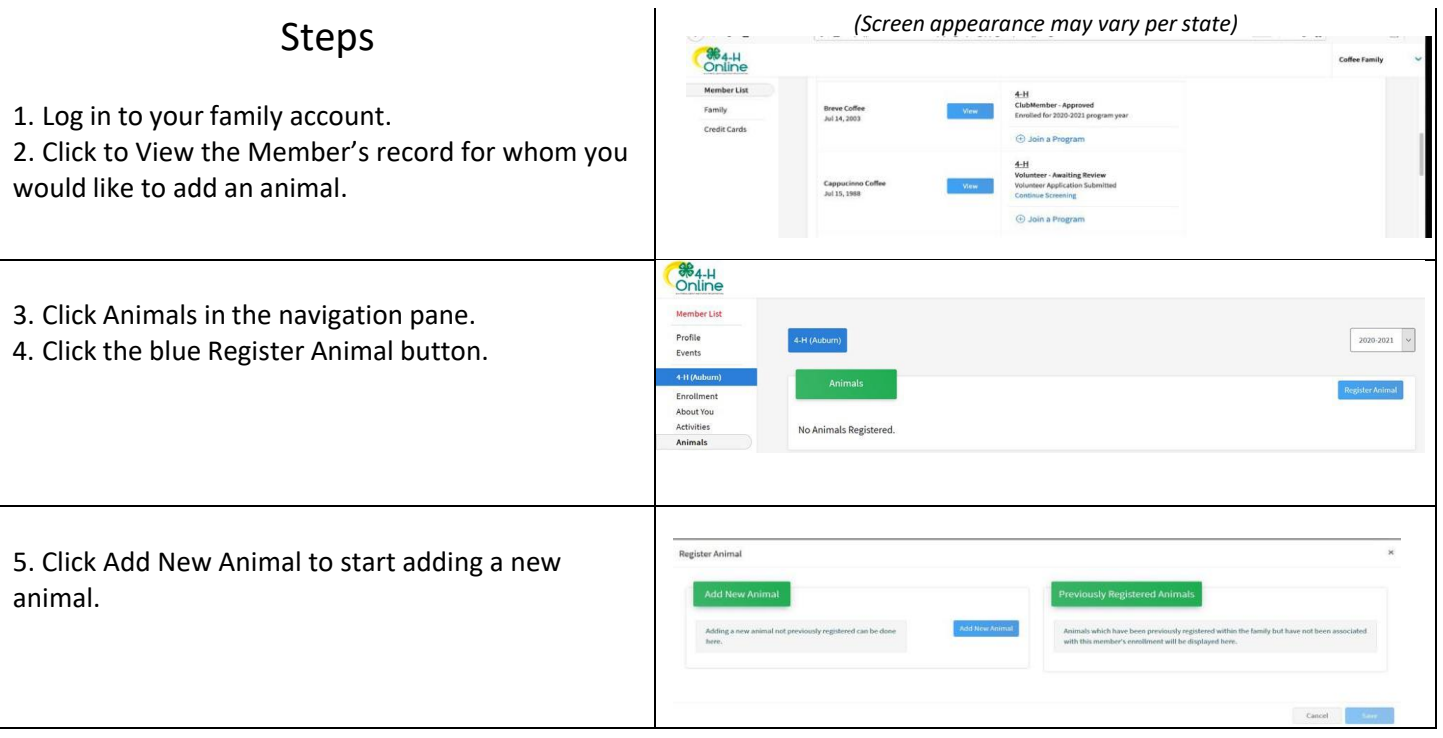

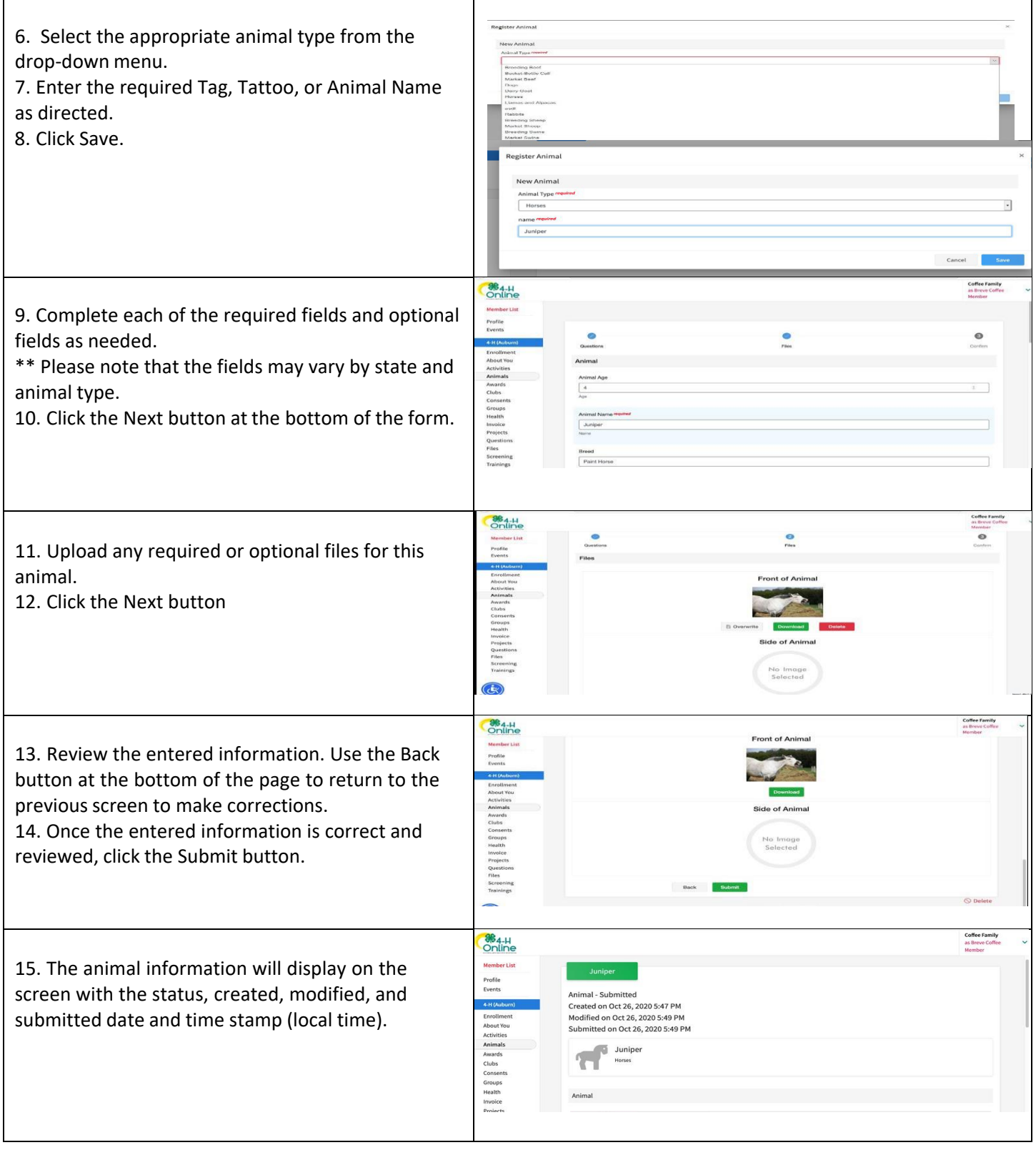

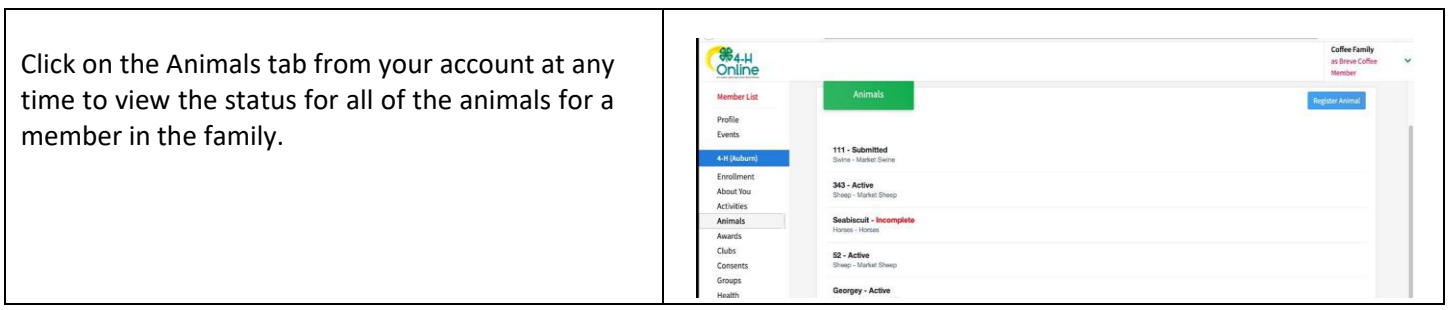

 $\overline{\phantom{a}}$ 

Г